# Package 'BiocPkgTools'

October 5, 2023

# <span id="page-0-0"></span>Type Package

Title Collection of simple tools for learning about Bioconductor Packages

Version 1.18.1

Date 2022-10-16

Description Bioconductor has a rich ecosystem of metadata around packages, usage, and build status. This package is a simple collection of functions to access that metadata from R. The goal is to expose metadata for data mining and value-added functionality such as package searching, text mining, and analytics on packages.

Depends htmlwidgets

Imports BiocFileCache, BiocManager, biocViews, tibble, magrittr, methods, rlang, stringr, rvest, dplyr, xml2, readr, httr, htmltools, DT, tools, utils, igraph, jsonlite, gh, RBGL, graph, rorcid

# VignetteBuilder knitr

Suggests BiocStyle, knitr, rmarkdown, testthat, tm, lubridate, visNetwork, clipr, blastula, kableExtra, DiagrammeR, SummarizedExperiment

License MIT + file LICENSE

BugReports <https://github.com/seandavi/BiocPkgTools/issues/new>

URL <https://github.com/seandavi/BiocPkgTools>

Encoding UTF-8

RoxygenNote 7.2.3

Roxygen list(markdown = TRUE)

SystemRequirements mailsend-go

biocViews Software, Infrastructure

git\_url https://git.bioconductor.org/packages/BiocPkgTools

git\_branch RELEASE\_3\_17

git\_last\_commit d162796

git\_last\_commit\_date 2023-07-14

Date/Publication 2023-10-05

Author Shian Su [aut, ctb], Lori Shepherd [ctb], Marcel Ramos [ctb], Felix G.M. Ernst [ctb], Jennifer Wokaty [ctb], Charlotte Soneson [ctb], Martin Morgan [ctb], Vince Carey [ctb], Sean Davis [aut, cre]

Maintainer Sean Davis <seandavi@gmail.com>

# R topics documented:

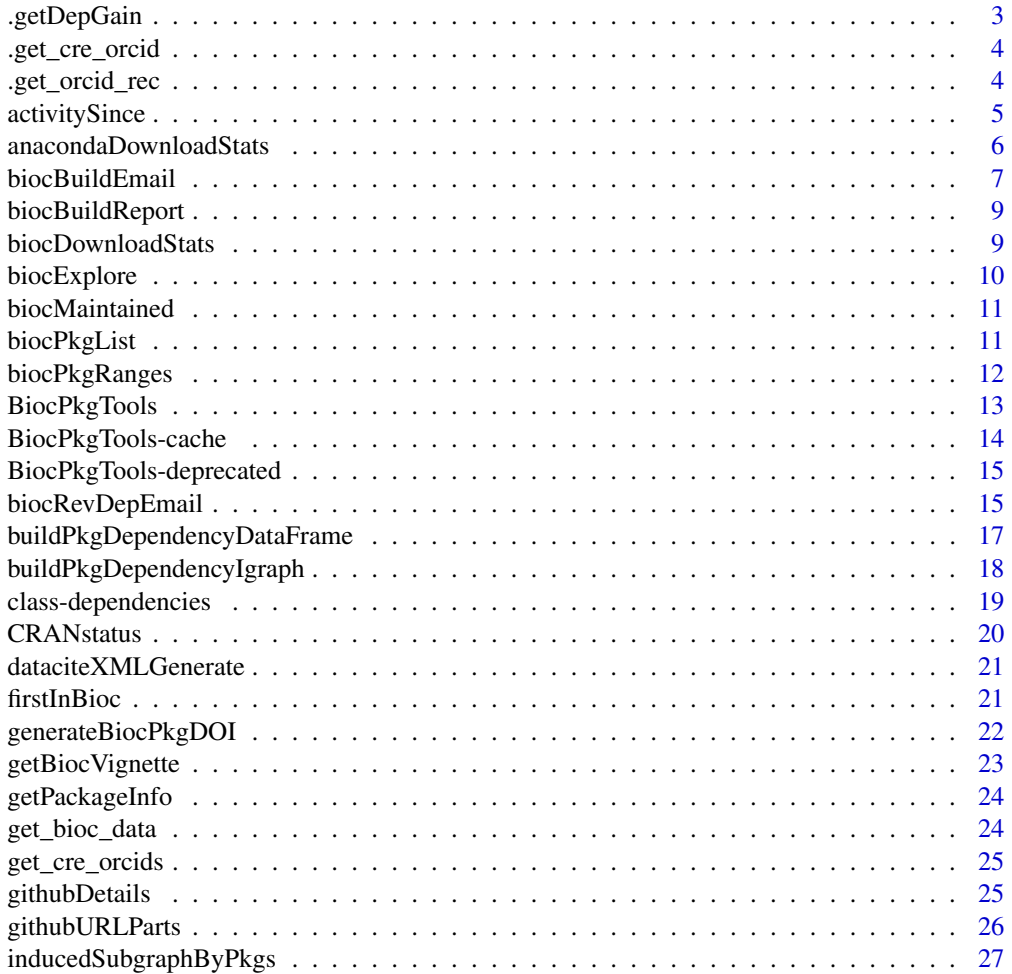

# <span id="page-2-0"></span>.getDepGain 3

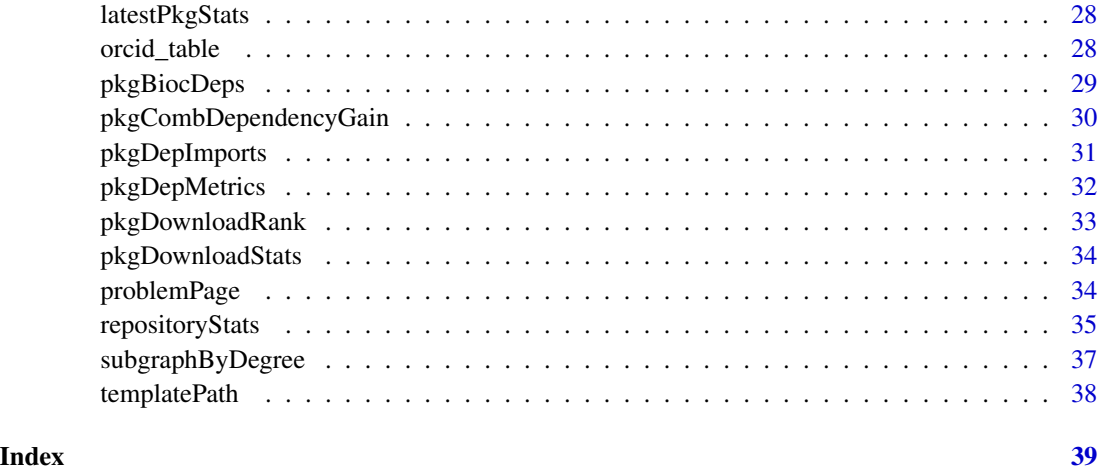

.getDepGain *Calculate the 'dependency gain' from excluding one or more direct dependencies*

# Description

Calculate the difference between the total number of dependencies of a package and the number of dependencies that would remain if one or more of the direct dependencies were removed.

#### Usage

.getDepGain(g, pkg, depsToRemove)

# Arguments

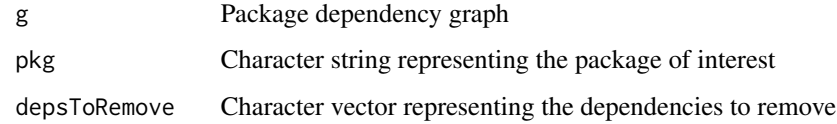

# Value

The 'dependency gain' that would be achieved by excluding the indicated direct dependencies

# Author(s)

Charlotte Soneson

<span id="page-3-0"></span>

get the ORCID id from cre field of Authors@R in packageDescription result

# Usage

.get\_cre\_orcid(pkgname)

# Arguments

pkgname character(1)

.get\_orcid\_rec *process employment data from ORCID*

# Description

process employment data from ORCID

# Usage

```
.get_orcid_rec(orcid, rename = TRUE)
```
# Arguments

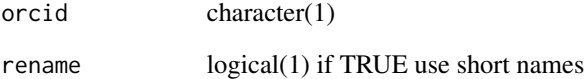

<span id="page-4-0"></span>This function uses the gh package to get a list of either issues, pull requests, or GitHub commits since the specified date for a particular GitHub repository. The repository must have both the username / organization and the name, e.g., "Bioconductor/S4Vectors".

#### Usage

```
activitySince(
  gh_repo,
  activity = c("issues", "pulls", "commits"),
  status = c("closed", "open", "all"),
  Date,
  issue_metadata = c("created_at", "number", "title"),
  token = NULL
)
```
# Arguments

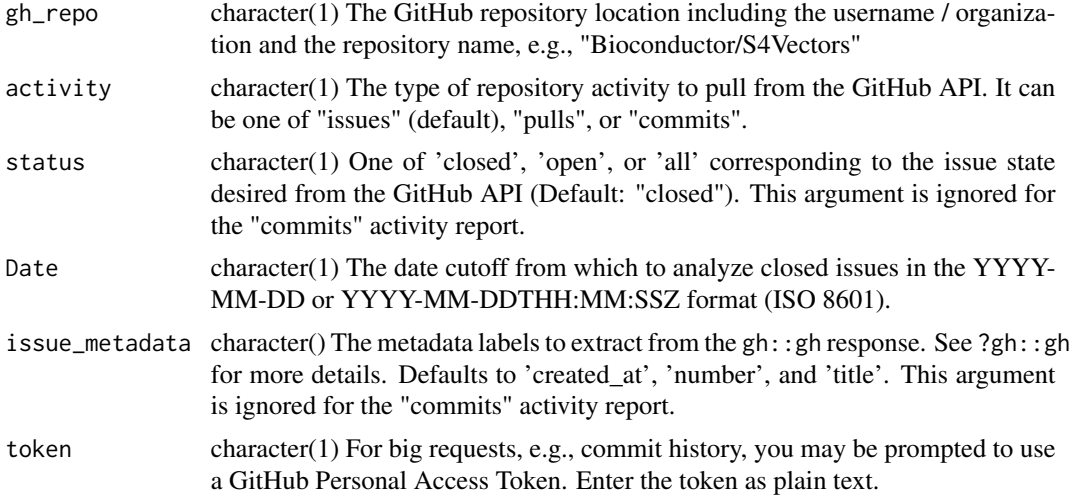

# Details

The tibble returned by the commits activity report contains five columns:

- 'committer\_date'
- 'commit' hash
- 'parents' hash of parent for merge commits
- 'author'

<span id="page-5-0"></span>• 'message'

For information on other columns, refer to the GitHub API under repository issues or pulls (e.g., /repos/:repo/issues).

#### Value

A tibble with three columns corresponding to issue metadata (i.e., "created\_at", "number", "title")

#### Examples

```
if (interactive()) {
  activitySince("Bioconductor/S4Vectors", "issues", "closed", "2021-05-01")
  activitySince("Bioconductor/S4Vectors", "issues", "open", "2022-05-01")
  activitySince("Bioconductor/S4Vectors", "commits", Date = "2022-05-01")
```
}

anacondaDownloadStats *Get download statistics for Bioconductor packages distributed via Anaconda.*

#### Description

Get download statistics for Bioconductor packages distributed via Anaconda.

#### Usage

```
anacondaDownloadStats()
```
#### Details

Anaconda provide daily download counts for all software packages they distribute. These are summarised into monthly tables of counts and made available from https://github.com/grimbough/anacondadownload-stats This function provides a mechanism to download these monthly counts for Bioconductor packages distributed through Anaconda.

#### Value

A data.frame of download statistics for all Bioconductor packages distributed by Anaconda, in tidy format. Note: Anaconda do not provide counts for unique IP addresses. This column is listed as NA for all packages to provide continuity with data from Bioconductor.org obtained by [biocDownloadStats](#page-8-1). The counts are updated monthly, so do not expect to see counts for the current month.

#### Author(s)

Mike L. Smith

# <span id="page-6-0"></span>biocBuildEmail 7

# Examples

anacondaDownloadStats()

biocBuildEmail *Create and copy e-mail package notification template to clipboard*

#### Description

```
The \code{biocBuildEmail} function provides a template for notifying
```
maintainers of errors in the Bioconductor Build System (BBS). This convenience function returns the body of the email from a template within the package and provides a copy in the clipboard.

#### Usage

```
biocBuildEmail(
  pkg,
  version = c("release", "devel"),
 PS = character(1L),
  dry.run = TRUE,to = NULL,
  cc = NULL,bcc = NULL,emailTemplate = templatePath(),
  core.name = NULL,
  core.email = NULL,
  core.id = NULL,textOnly = FALSE,
  resend = FALSE,
  verbose = FALSE,
  credFile = "~/.blastula_creds"
)
```
sentHistory()

# Arguments

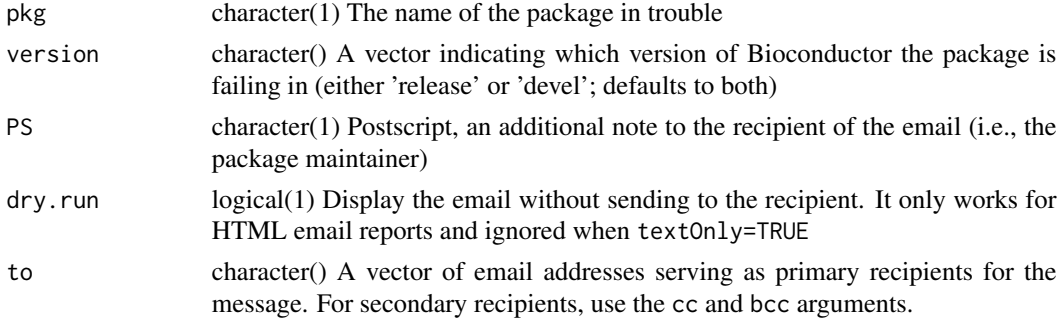

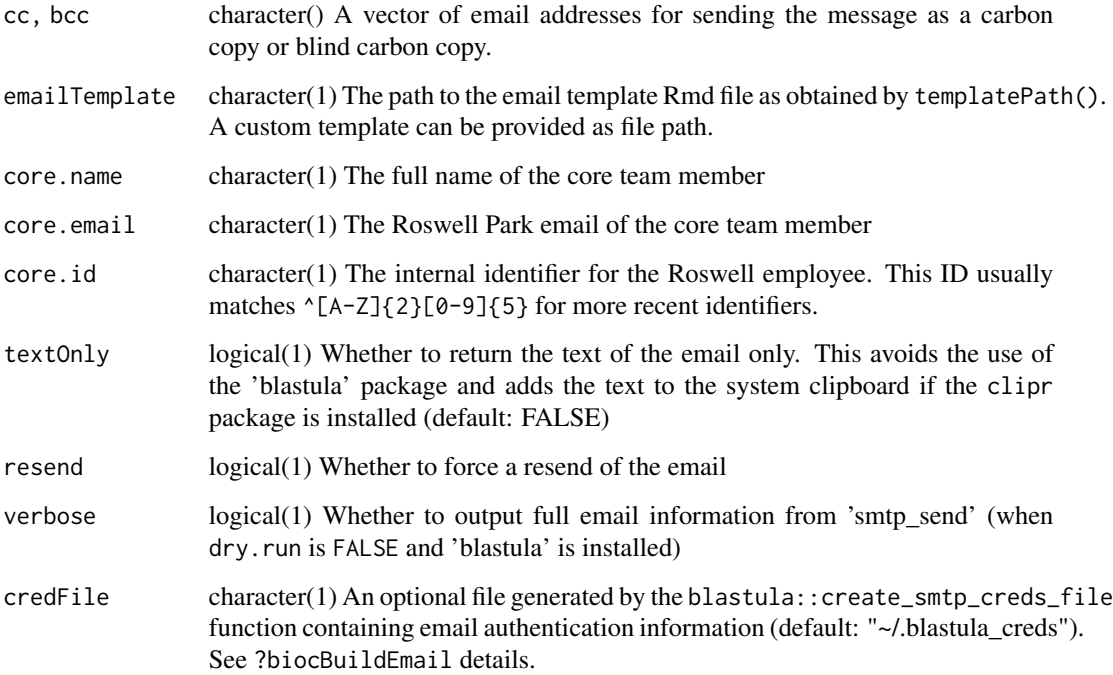

# Details

The credFile argument is a convenience for avoiding password entry at every instance an email is sent. If the default file ~/.blastula\_creds does not exist, the user will be prompted for authorization information. Currently it is configured to emails for the core-team:

```
blastula::create_smtp_creds_file(
    file = "~/.blastula_creds",
    user = "user.email@domain.org",
    host = "smtp.office365.com",
    port = 587,
    use_ssl = TRUE
)
```
#### Value

A character string of the email

# sentHistory

Check the history of emails sent

<span id="page-8-2"></span><span id="page-8-0"></span>

The online Bioconductor build reports are great for humans to look at, but they are not easily computable. This function scrapes HTML and text files available from the build report online pages to generate a tidy data frame version of the build report.

#### Usage

```
biocBuildReport(version = BiocManager::version(), stage.timings = FALSE)
```
#### Arguments

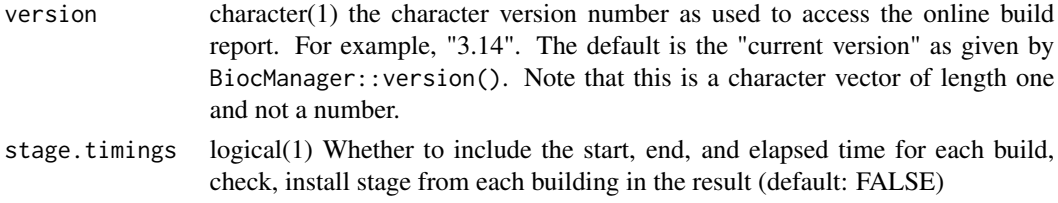

# Value

A tbl\_df object with columns pkg, version, author, commit, date, node, stage, and result.

#### Examples

```
# Set the stage--what version of Bioc am I using?
BiocManager::version()
```

```
latest_build <- biocBuildReport()
head(latest_build)
```
<span id="page-8-1"></span>biocDownloadStats *Get Bioconductor download statistics*

# Description

Get Bioconductor download statistics

#### Usage

```
biocDownloadStats(
 pkgType = c("all", "software", "data-experiment", "workflows", "data-annotation")
)
```
# <span id="page-9-0"></span>Arguments

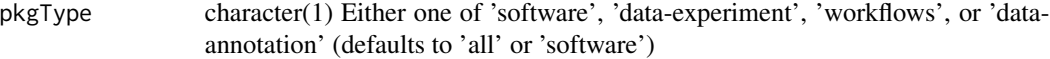

# Details

Note that Bioconductor package download stats are not version-specific.

#### Value

A tibble of download statistics for all Bioconductor packages

#### Examples

biocDownloadStats()

biocExplore *Explore Bioconductor packages interactively*

# Description

Explore Bioconductor packages through an interactive bubble plot. Click on bubbles to bring up additional information about the package. Size and proximity to center of a bubble is based on the downloads the package has in the past month.

#### Usage

biocExplore(top =  $500L$ , ...)

#### Arguments

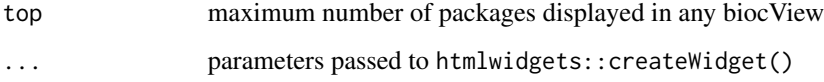

# Value

A bubble plot of Bioconductor packages

<span id="page-10-0"></span>

List all the packages associated with a maintainer. By default, it will return all packages associated with the maintainer@bioconductor.org email.

# Usage

```
biocMaintained(
 version = BiocManager::version(),
 main = "maintainer@bioconductor\\.org"
)
```
#### Arguments

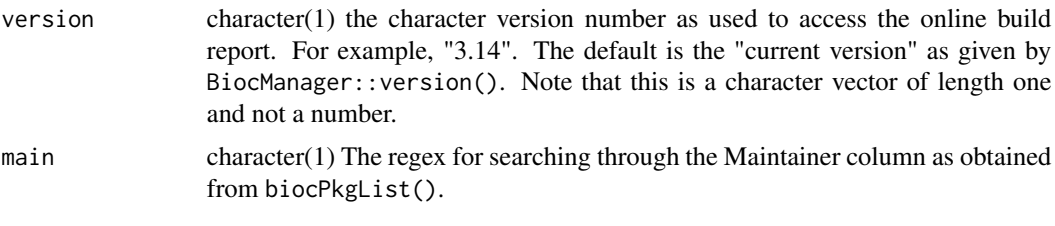

# Examples

biocMaintained()

<span id="page-10-1"></span>biocPkgList *Get full Bioconductor software package listing, with details*

#### Description

The BiocViews-generated VIEWS file is available for Bioconductor release and devel repositories. It contains quite a bit more information from the package DESCRIPTION files than the PACKAGES file. In particular, it contains biocViews annotations and URLs for vignettes and developer URLs.

# Usage

```
biocPkgList(
  version = BiocManager::version(),
  repo = "BioCsoft",
  addBiocViewParents = TRUE
\mathcal{E}
```
#### <span id="page-11-0"></span>Arguments

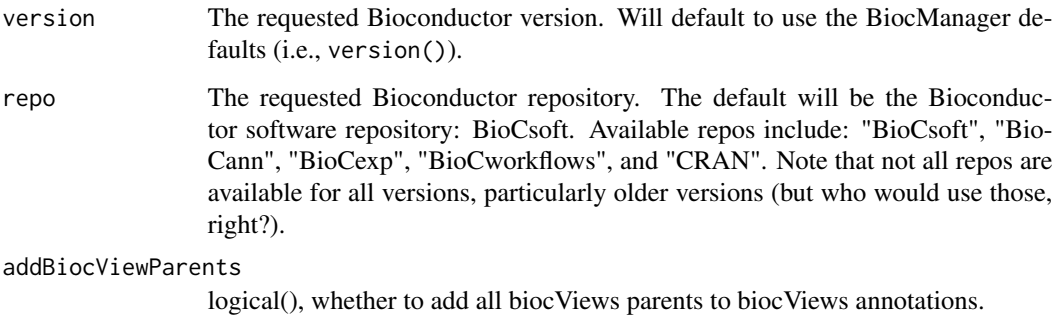

#### Details

Since packages are annotated with the most specific views, the default functionality here is to add parent terms for all views for each package. For example, in the bioCsoft repository, all packages will have at least "Software" added to their bioc Views. If one wants to stick to only the most specific terms, set addBiocViewParents to FALSE.

# Value

An object of class tbl\_df.

#### Examples

```
bpkgl = biocPkgList()
bpkgl
unlist(bpkgl[1,'Depends'])
# Get a list of all packages that
# import "GEOquery"
library(dplyr)
bpkgl %>%
  filter(Package=='GEOquery') %>%
```
pull(c('importsMe'))

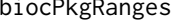

biocPkgRanges *Grab build report results from BUILD\_STATUS\_DB for a particular package range*

#### Description

Grab build report results from BUILD\_STATUS\_DB for a particular package range

# <span id="page-12-0"></span>BiocPkgTools 13

# Usage

```
biocPkgRanges(
  start,
  end,
  condition = c("ERROR", "WARNINGS"),
 phase = "buildsrc",
  version = c("devel", "release")
)
```
#### Arguments

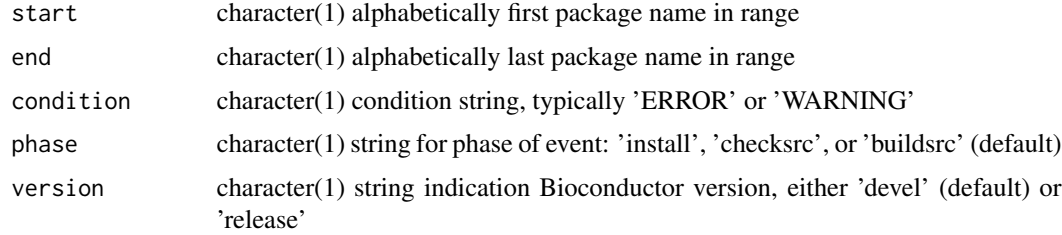

#### Author(s)

Vincent J. Carey

# Examples

```
## Not run:
biocPkgRanges(
    start = "a4", end = "CMA",
    condition = "ERROR", version = "devel"
\mathcal{L}## End(Not run)
```
BiocPkgTools *BiocPkgTools: Examine and analyze Bioconductor package metadata*

#### Description

Bioconductor has a rich ecosystem of metadata around packages, usage, and build status. This package is a simple collection of functions to access that metadata from R. The goal is to expose metadata for data mining and value-added functionality such as package searching, text mining, and analytics on packages.

#### For developers

The [biocBuildReport](#page-8-2) function returns a computable form of the Bioconductor Build Report.

#### <span id="page-13-0"></span>For users

The [biocDownloadStats](#page-8-1) function gets Bioconductor download stats, allowing users to quickly find commonly used packages. The [biocPkgList](#page-10-1) is useful for getting a complete listing of all Bioconductor packages.

# Infrastructure

Bioconductor packages all have Digital Object Identifiers (DOIs). This package contains basic infrastructure for creating, updating, and de-referencing DOIs.

BiocPkgTools-cache *Manage cache for BiocPkgTools*

#### Description

Managing user data is important to allow use of email functions such as biocBuildEmail and made easy with BiocFileCache.

#### Usage

```
setCache(
  directory = tools::R_user_dir("BiocPkgTools", "cache"),
 verbose = TRUE,
  ask = interactive()
)
```
pkgToolsCache(...)

#### Arguments

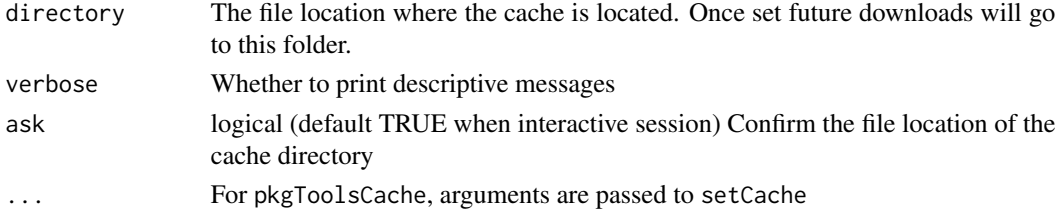

#### pkgToolsCache

Get the directory location of the cache. It will prompt the user to create a cache if not already created. A specific directory can be used via setCache.

#### setCache

Specify the directory location of the data cache. By default, it will got to the user's home/.cache/R and "appname" directory as specified by tools::R\_user\_dir (with package="BiocPkgTools" and which="cache").

<span id="page-14-0"></span>BiocPkgTools-deprecated

*Deprecated functions in* BiocPkgTools

#### Description

Currently, biocLastBuildDate is DEPRECATED. See functionality in BiocArchive.

#### Usage

biocLastBuildDate(version)

#### Arguments

version character(1) Indicates the Bioconductor version for which the last build date is sought.

#### Details

The function facilitates the discovery of last build dates useful for selecting a fixed date. Currently, it looks at <https://bioconductor.org/checkResults/> and parses the dates listed.

# See Also

<https://github.com/LiNk-NY/BiocArchive>

#### Examples

biocLastBuildDate(version = "3.14")

biocRevDepEmail *Notify downstream maintainers of changes in upstream package*

# Description

The `biocRevDepEmail` function collects all the emails of the reverse

dependencies and sends a notification that an upstream package has been deprecated or removed. It uses a template found in inst/resources with the templatePath() function.

# Usage

```
biocRevDepEmail(
 pkg,
 which = c("strong", "most", "all"),
 PS = character(1L),
 version = BiocManager::version(),
 dry.run = TRUE,cc = NULL,emailTemplate = templatePath("revdepnote"),
 core.name = NULL,
 core.email = NULL,
 core.id = NULL,textOnly = FALSE,
 verbose = FALSE,
 credFile = "~/.blastula_creds"
)
```
# Arguments

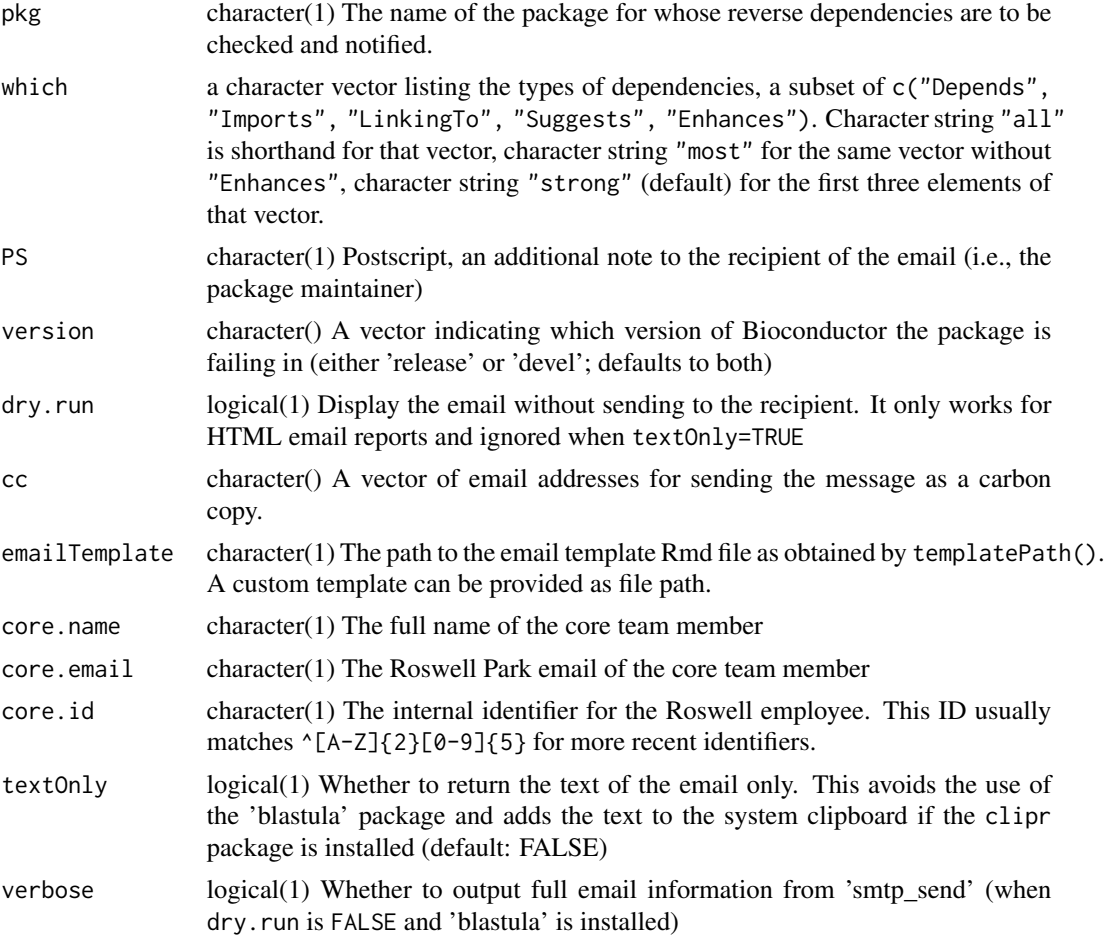

<span id="page-16-0"></span>credFile character(1) An optional file generated by the blastula::create\_smtp\_creds\_file function containing email authentication information (default: "~/.blastula\_creds"). See ?biocBuildEmail details.

# Examples

```
biocRevDepEmail(
    "FindMyFriends", version = "3.13", dry.run = TRUE, textOnly = TRUE
\mathcal{L}
```
<span id="page-16-1"></span>buildPkgDependencyDataFrame

*Work with Bioconductor package dependencies*

# Description

Bioconductor is built using an extensive set of core capabilities and data structures. This leads to package developers depending on other packages for interoperability and functionality. This function extracts package dependency information from [biocPkgList](#page-10-1) and returns a tidy data.frame that can be used for analysis and to build graph structures of package dependencies.

#### Usage

```
buildPkgDependencyDataFrame(dependencies = c("strong", "most", "all"), ...)
```
#### Arguments

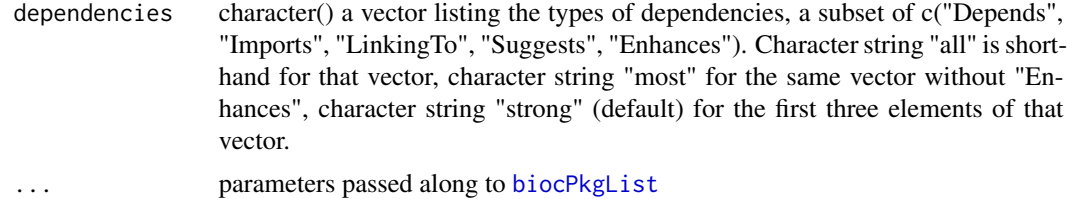

#### Value

A data.frame (also a tbl\_df) of S3 class "biocDepDF" including columns "Package", "dependency", and "edgetype".

# Note

This function requires network access.

# See Also

See [buildPkgDependencyIgraph](#page-17-1), [biocPkgList](#page-10-1).

#### Examples

```
# performs a network call, so must be online.
library(BiocPkgTools)
depdf <- buildPkgDependencyDataFrame()
head(depdf)
library(dplyr)
# filter to include only "Imports" type
# dependencies
imports_only <- depdf |> filter(edgetype=='Imports')
# top ten most imported packages
imports_only |> select(dependency) |>
  group_by(dependency) |> tally() |>
  arrange(desc(n))
# The Bioconductor packages with the
# largest number of imports
largest_importers <- imports_only |>
  select(Package) |>
  group_by(Package) |> tally() |>
  arrange(desc(n))
# not sure what these packages do. Join
# to their descriptions
biocPkgList() |> select(Package, Description) |>
  left_join(largest_importers) |> arrange(desc(n)) |>
  head()
```
<span id="page-17-1"></span>buildPkgDependencyIgraph

*Work with package dependencies as a graph*

## Description

Package dependencies represent a directed graph (though Bioconductor dependencies are not an acyclic graph). This function simply returns an igraph graph from the package dependency data frame from a call to [buildPkgDependencyDataFrame](#page-16-1) or any tidy data frame with rows of (Package, dependency) pairs. Additional columns are added as igraph edge attributes (see [graph\\_from\\_data\\_frame](#page-0-0)).

#### Usage

```
buildPkgDependencyIgraph(pkgDepDF)
```
# Arguments

pkgDepDF a tidy data frame. See description for details.

#### Value

An igraph directed graph. See the igraph package for details of what can be done.

<span id="page-17-0"></span>

# <span id="page-18-0"></span>class-dependencies 19

## See Also

See [buildPkgDependencyDataFrame](#page-16-1), [graph\\_from\\_data\\_frame](#page-0-0), [inducedSubgraphByPkgs](#page-26-1), [subgraphByDegree](#page-36-1), [igraph-es-indexing](#page-0-0), [igraph-vs-indexing](#page-0-0)

# Examples

library(igraph)

```
pkg_dep_df = buildPkgDependencyDataFrame()
# at this point, filter or join to manipulate
# dependency data frame as you see fit.
g = buildPkgDependencyIgraph(pkg_dep_df)
g
# Look at nodes and edges
head(V(g)) # vertices
head(E(g)) # edges
# subset graph by attributes
head(sort(degree(g, mode='in'), decreasing=TRUE))
head(sort(degree(g, mode='out'), decreasing=TRUE))
```
class-dependencies *Retrieve Class relationships*

# Description

As the title says it should do something with class relationships

## Usage

```
buildClassDepGraph(class, includeUnions = FALSE)
buildClassDepData(class, includeUnions = FALSE)
buildClassDepFromPackage(pkg, includeUnions = FALSE)
plotClassDep(class, includeUnions = FALSE)
plotClassDepData(data)
plotClassDepGraph(g)
```
# Arguments

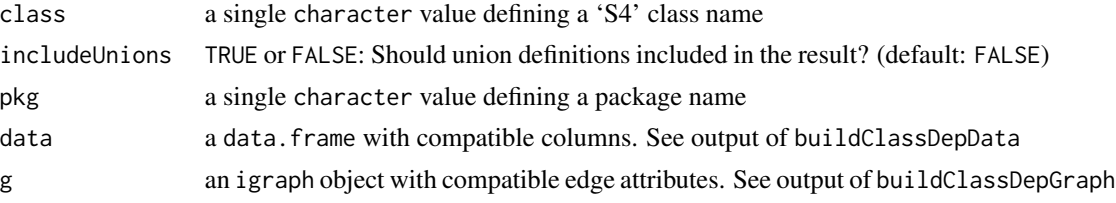

# Examples

```
library("SummarizedExperiment")
depData <- buildClassDepData("RangedSummarizedExperiment")
depData
g <- buildClassDepGraph("RangedSummarizedExperiment")
plotClassDepGraph(g)
```
CRANstatus *Check the CRAN build report page and email a notification*

#### Description

The CRANstatus function allows users to check the status of a package and send an email report of any failures.

#### Usage

```
CRANstatus(
 pkg,
 core.name = NULL,
 core.email = NULL,
  core.id = NULL,to.mail = "maintainer@bioconductor.org",
  dry.run = TRUE,emailTemplate = templatePath("cranreport")
\lambda
```
# Arguments

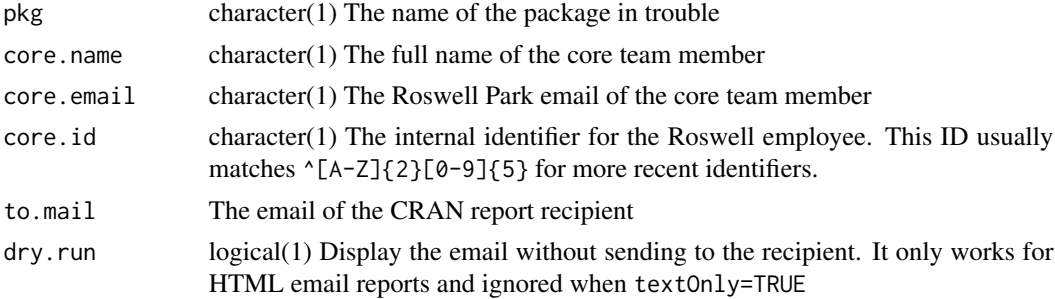

<span id="page-19-0"></span>

<span id="page-20-0"></span>emailTemplate character(1) The path to the email template Rmd file as obtained by templatePath(). A custom template can be provided as file path.

dataciteXMLGenerate *The Bioconductor datacite.org XML generator*

#### Description

This function is used internally to generate XML elements from the datacite.org website for incoming Bioconductor packages.

#### Usage

dataciteXMLGenerate(pkg)

#### Arguments

pkg The name of a Bioconductor package

#### Value

An xml\_document object from the xml2 package.

#### See Also

?xml2::`xml\_document-class`

firstInBioc *When did a package enter Bioconductor?*

# Description

This function uses the biocDownloadStats data to *approximate* when a package entered Bioconductor. Note that the download stats go back only to 2009.

#### Usage

```
firstInBioc(download_stats)
```
#### Arguments

download\_stats a data.frame from [biocDownloadStats](#page-8-1)

#### Examples

```
dls <- biocDownloadStats()
tail(firstInBioc(dls))
```
<span id="page-21-0"></span>generateBiocPkgDOI *Generate a DOI for a Bioconductor package*

# Description

This function makes calls out to the DataCite REST API described here: [https://support.](https://support.datacite.org/docs/api-create-dois) [datacite.org/docs/api-create-dois](https://support.datacite.org/docs/api-create-dois). The function creates a new DOI for a Bioconductor package (cannot already exist). The target URL for the DOI is the short Bioconductor package URL.

#### Usage

```
generateBiocPkgDOI(pkg, authors, pubyear, event = "publish", testing = TRUE)
```
#### Arguments

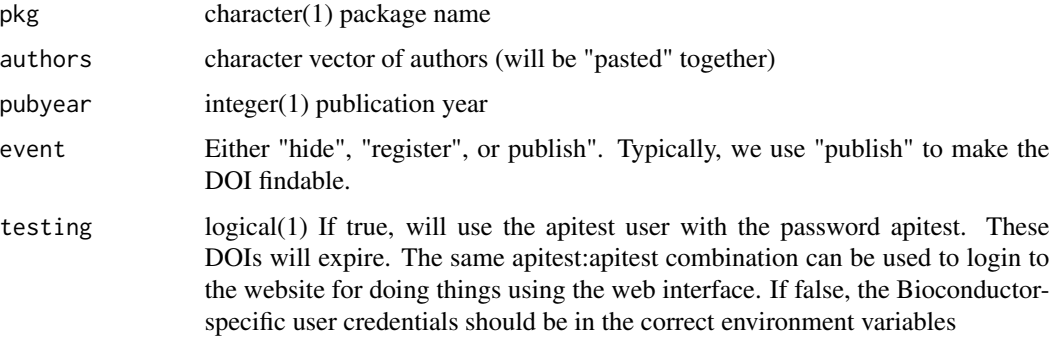

# Details

The login information for the "real" Bioconductor account should be stored in the environment variables "DATACITE\_USERNAME" and "DATACITE\_PASSWORD

The GUI is available here: <https://doi.datacite.org/>.

#### Value

The DOI as a character(1) vector.

# Examples

```
## Not run:
```

```
x = generateBiocPkgDOI('RANDOM_TEST_PACKAGE','Sean Davis',1972)
```
## End(Not run)

<span id="page-22-0"></span>getBiocVignette *Download a Bioconductor vignette*

#### Description

The actual vignette path is available using [biocPkgList](#page-10-1).

#### Usage

```
getBiocVignette(
 vignettePath,
 destfile = tempfile(),
  version = BiocManager::version()
)
```
## Arguments

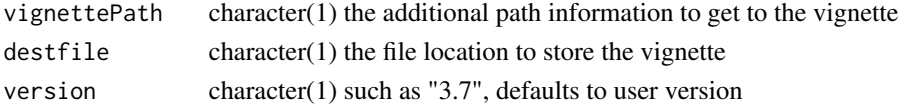

# Value

character(1) The filename of the downloaded vignette

#### Examples

```
x = biocPkgList()tmp = getBiocVignette(x$vignettes[[1]][1])
tmp
## Not run:
library(pdftools)
y = pdf_text(tmp)
y = paste(y,collapse=" ")
library(tm)
v = VCorpus(VectorSource(y))
library(magrittr)
v < -v \ \frac{9}{2} > 0tm_map(stripWhitespace) %>%
    tm_map(content_transformer(tolower)) %>%
    tm_map(removeWords, stopwords("english")) %>%
    tm_map(stemDocument)
dtm = DocumentTermMatrix(v)
inspect(DocumentTermMatrix(v,
    list(dictionary = as.character(x$Package))))
```
## End(Not run)

<span id="page-23-0"></span>

Generate needed information to create DOI from a package directory.

#### Usage

```
getPackageInfo(dir)
```
# Arguments

dir character(1) Path to package

# Value

A data.frame

get\_bioc\_data *Get data from Bioconductor*

# Description

Get data from Bioconductor

#### Usage

get\_bioc\_data()

# Value

A JSON string containing Bioconductor package details

# Examples

bioc\_data <- get\_bioc\_data()

<span id="page-24-0"></span>

get ORCID ids from cre fields of Authors@R in packageDescription results

#### Usage

```
get_cre_orcids(pkgnames)
```
# Arguments

pkgnames character() must be installed

# Note

returns NA if no ORCID provided in Authors@R for package description

#### Examples

```
get_cre_orcids(c("BiocPkgTools", "utils"))
```
githubDetails *Get package details from GitHub*

# Description

For packages that live on GitHub, we can mine further details. This function returns the GitHub details for the listed packages.

#### Usage

```
githubDetails(pkgs, sleep = 0)
```
# Arguments

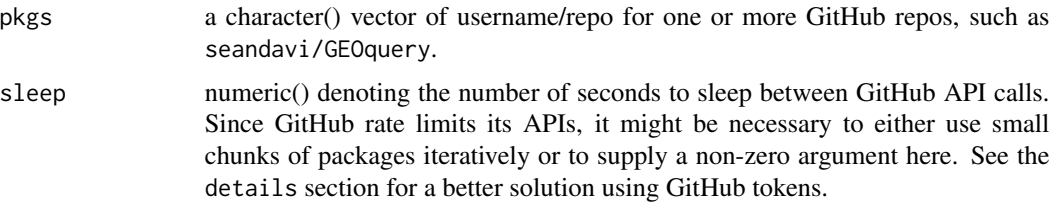

# Details

The [gh](#page-0-0) function is used to do the fetching. If the number of packages supplied to this function is large (>40 or so), it is possible to run into problems with API rate limits. The gh package uses the environment variable "GITHUB\_PAT" (for personal access token) to authenticate and then provide higher rate limits. If you run into problems with rate limits, set sleep to some small positive number to slow queries. Alternatively, create a Personal Access Token on GitHub and register it. See the gh package for details.

#### Examples

```
pkglist = biocPkgList()
# example of "pkgs" format.
head(pkglist$URL)
gh_list = githubURLParts(pkglist$URL)
gh_list = gh_list[!is.null(gh_list$user_repo),]
head(gh_list$user_repo)
ghd = githubDetails(gh_list$user_repo[1:5])
lapply(ghd, '[[', "stargazers")
```
githubURLParts *Extract GitHub user and repo name from GitHub URL*

## Description

Extract GitHub user and repo name from GitHub URL

#### Usage

```
githubURLParts(urls)
```
#### Arguments

urls A character() vector of URLs

# Value

A data.frame with four columns:

- urlThe original GitHub URL
- user\_repoThe GitHub "username/repo", combined
- userThe GitHub username
- repoThe GitHub repo name

<span id="page-25-0"></span>

# <span id="page-26-0"></span>inducedSubgraphByPkgs 27

# Examples

```
# find GitHub URL details for
# Bioconductor packages
bpkgl = biocPkgList()
urldetails = githubURLParts(bpkgl$URL)
urldetails = urldetails[!is.na(urldetails$url),]
head(urldetails)
```
<span id="page-26-1"></span>inducedSubgraphByPkgs *Return a minimal subgraph based on package name(s)*

# Description

Find the subgraph induced by including specific packages. The induced subgraph is the graph that includes the named packages and all edges connecting them. This is useful for a developer, for example, to examine her packages and their intervening dependencies.

# Usage

```
inducedSubgraphByPkgs(g, phys, pkg\_color = "red")
```
# Arguments

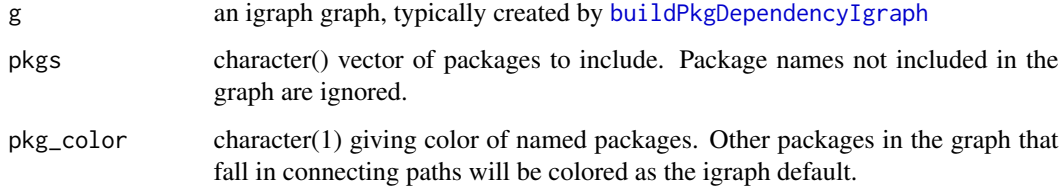

# Examples

```
library(igraph)
g = buildPkgDependencyIgraph(buildPkgDependencyDataFrame())
g2 = inducedSubgraphByPkgs(g, pkgs=c('GenomicFeatures',
'TCGAbiolinksGUI', 'BiocGenerics', 'org.Hs.eg.db', 'minfi', 'limma'))
g2
V(g2)
plot(g2)
```
The latestPkgStats function combines outputs from several functions to generate a table of relevant statistics for a given package.

# Usage

```
latestPkgStats(
  gh_repo,
 Date,
 pkgType = c("software", "data-experiment", "workflows", "data-annotation")
)
```
#### Arguments

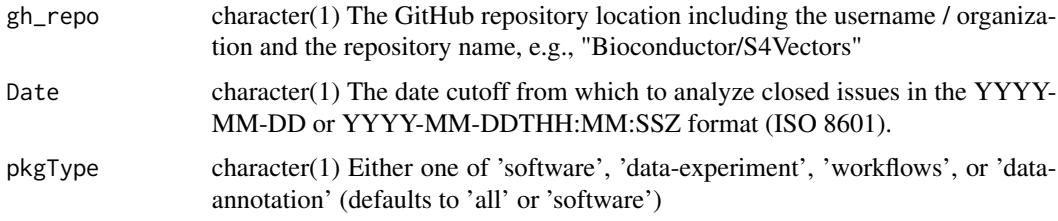

# Examples

```
if (interactive()) {
  latestPkgStats("Bioconductor/BiocGenerics", "2021-05-05")
}
```
orcid\_table *get data.frame of employment info from orcid*

# Description

get data.frame of employment info from orcid

#### Usage

orcid\_table(orcids)

# <span id="page-28-0"></span>pkgBiocDeps 29

#### Arguments

orcids character()

# Examples

```
if (interactive()) { # need a token?
   oids <- c("0000-0003-4046-0063", "0000-0003-4046-0063")
   print(orcid_table(oids))
   oids <- c(oids, NA)
   print(orcid_table(oids))
   print(orcid_table(oids[1]))
}
```
pkgBiocDeps *Look up a packages Bioconductor dependencies*

# Description

The function uses the pkgType argument to restrict the look up to only the relevant Bioconductor repository. It works for multiple packages of the same type.

## Usage

```
pkgBiocDeps(
  pkg,
  pkgType = c("software", "data-experiment", "workflows", "data-annotation"),
 which = "strong",
 only.bioc = TRUE,
  version = BiocManager::version()
\lambda
```
#### Arguments

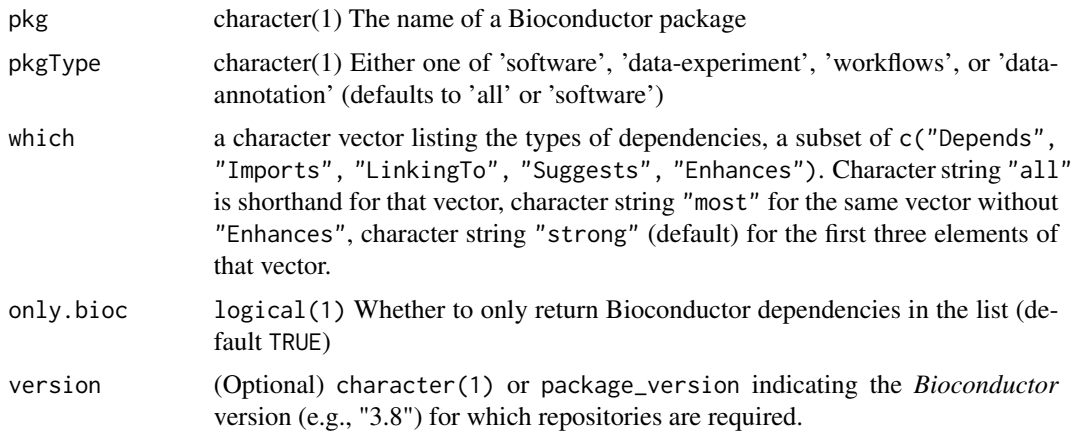

#### Examples

```
pkgBiocDeps("MultiAssayExperiment", only.bioc = TRUE)
```

```
pkgBiocDeps("MultiAssayExperiment", only.bioc = FALSE)
```
pkgCombDependencyGain *Calculate dependency gain achieved by excluding combinations of packages*

#### Description

Calculate dependency gain achieved by excluding combinations of packages

#### Usage

```
pkgCombDependencyGain(pkg, depdf, maxNbr = 3L)
```
#### Arguments

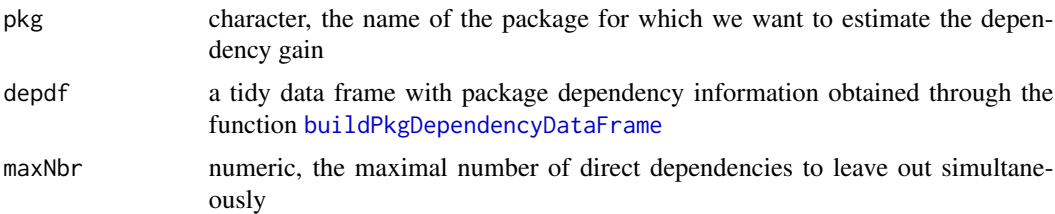

### Value

A data frame with three columns: ExclPackages (the excluded direct dependencies), NbrExcl (the number of excluded direct dependencies), DepGain (the dependency gain from excluding these direct dependencies)

#### Author(s)

Charlotte Soneson

# Examples

```
depdf <- buildPkgDependencyDataFrame(
  dependencies=c("Depends", "Imports"),
  repo=c("BioCsoft", "CRAN")
)
pcd <- pkgCombDependencyGain('GEOquery', depdf, maxNbr = 3L)
head(pcd[order(pcd$DepGain, decreasing = TRUE), ])
```
<span id="page-29-0"></span>

<span id="page-30-0"></span>

Function adapted from 'itdepends::dep\_usage\_pkg' at https://github.com/r-lib/itdepends to obtain the functionality imported and used by a given package.

#### Usage

pkgDepImports(pkg)

#### Arguments

pkg character() name of the package for which we want to obtain the functionality calls imported from its dependencies and used within the package.

# Details

Certain imported elements, such as built-in constants, will not be identified as imported functionality by this function.

#### Value

A tidy data frame with two columns:

- pkg: name of the package dependency.
- fun: name of the functionality call imported from the the dependency in the column pkg and used within the analyzed package.

# Author(s)

Robert Castelo

# Examples

```
pkgDepImports('BiocPkgTools')
```
<span id="page-31-0"></span>

Elaborate a report on the dependency burden of a given package.

#### Usage

pkgDepMetrics(pkg, depdf)

#### Arguments

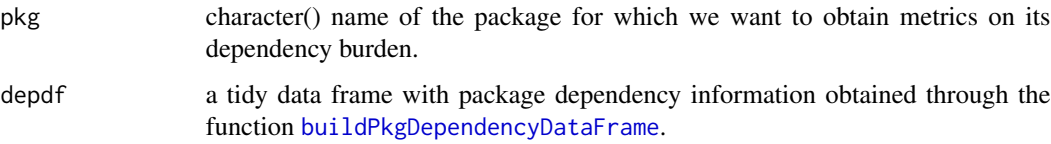

# Value

A tidy data frame with different metrics on the package dependency burden. More concretely, the following columns:

- ImportedAndUsed: number of functionality calls imported and used in the package.
- Exported: number of functionality calls exported by the dependency.
- Usage: (ImportedAndUsedx 100) / Exported. This value provides an estimate of what fraction of the functionality of the dependency is actually used in the given package.
- DepOverlap: Similarity between the dependency graph structure of the given package and the one of the dependency in the corresponding row, estimated as the [Jaccard index](https://en.wikipedia.org/wiki/Jaccard_index) between the two sets of vertices of the corresponding graphs. Its values goes between 0 and 1, where 0 indicates that no dependency is shared, while 1 indicates that the given package and the corresponding dependency depend on an identical subset of packages.
- DepGainIfExcluded: The 'dependency gain' (decrease in the total number of dependencies) that would be obtained if this package was excluded from the list of direct dependencies.

The reported information is ordered by the Usage column to facilitate the identification of dependencies for which the analyzed package is using a small fraction of their functionality and therefore, it could be easier remove them. To aid in that decision, the column DepOverlap reports the overlap of the dependency graph of each dependency with the one of the analyzed package. Here a value above, e.g., 0.5, could, albeit not necessarily, imply that removing that dependency could substantially lighten the dependency burden of the analyzed package.

An NA value in the ImportedAndUsed column indicates that the function pkgDepMetrics() could not identify what functionality calls in the analyzed package are made to the dependency.

# <span id="page-32-0"></span>pkgDownloadRank 33

#### Author(s)

Robert Castelo

Charlotte Soneson

# Examples

```
depdf <- buildPkgDependencyDataFrame(
 dependencies=c("Depends", "Imports"),
 repo=c("BioCsoft", "CRAN")
)
pkgDepMetrics('BiocPkgTools', depdf)
```
pkgDownloadRank *What is a package's download rank?*

#### Description

This function uses available.packages to calculate the download rank *percentile* of a given package. It approximates what is observed in the Bioconductor landing page.

#### Usage

```
pkgDownloadRank(
 pkg,
 pkgType = c("software", "data-experiment", "workflows", "data-annotation"),
  version = BiocManager::version()
)
```
# Arguments

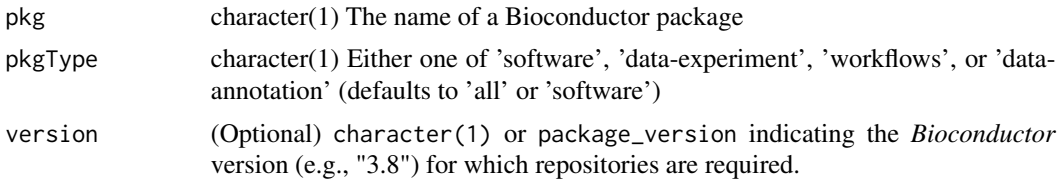

#### Value

The package's percentile rank, in terms of download statistics, and proportion in the name

# Examples

```
## Percentile rank for BiocGenerics (top 1%)
pkgDownloadRank("BiocGenerics", "software")
```
<span id="page-33-0"></span>

Get Bioconductor download statistics for a package

# Usage

```
pkgDownloadStats(
  pkg,
 pkgType = c("software", "data-experiment", "workflows", "data-annotation"),
 years = format(Sys.time(), "%Y")
\mathcal{L}
```
#### Arguments

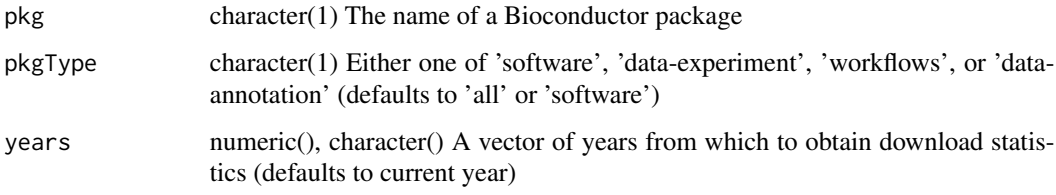

# Value

A tibble of download statistics

#### Examples

pkgDownloadStats("GenomicRanges")

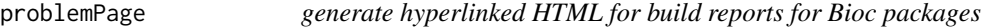

# Description

This is a quick way to get an HTML report of packages maintained by a specific developer or which depend directly on a specified package. The function is keyed to filter based on either the maintainer name or by using the 'Depends', 'Suggests' and 'Imports' fields in package descriptions.

# <span id="page-34-0"></span>repositoryStats 35

# Usage

```
problemPage(
  authorPattern = "V.*Carey",
  dependsOn,
 ver = "devel",
  includeOK = FALSE
)
```
# Arguments

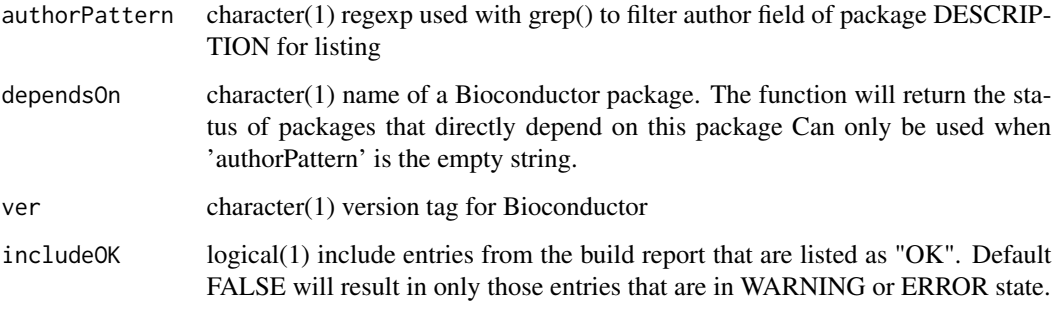

# Value

DT::datatable call; if assigned to a variable, must evaluate to get the page to appear

# Author(s)

Vince Carey, Mike L. Smith

# Examples

```
if (interactive()) {
 problemPage()
  problemPage(dependsOn = "limma")
}
```
repositoryStats *Bioconductor Binary Repository Statistics*

# Description

Summarize binary packages compatible with the Bioconductor or Terra container in use.

#### Usage

```
repositoryStats(
  version = BiocManager::version(),
 binary_repository = BiocManager::containerRepository(version)
)
## S3 method for class 'repositoryStats'
print(x, \ldots)
```
# **Arguments**

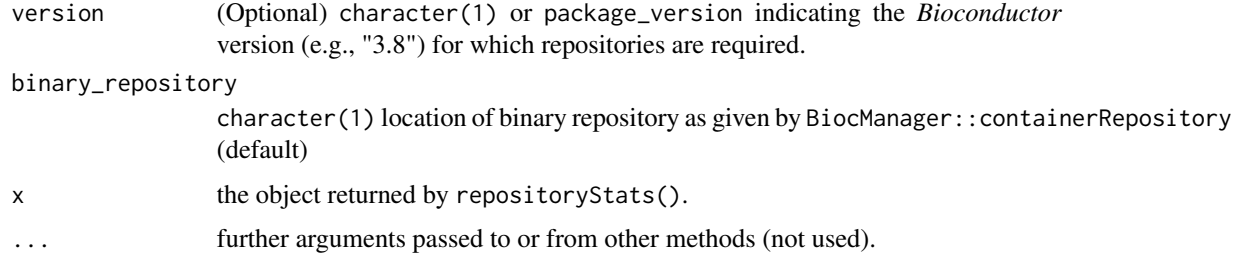

#### Value

a list of class repositoryStats with the following fields:

- container: character(1) container label, e.g., bioconductor\_docker, or NA if not evaluated on a supported container
- bioconductor\_version: package\_version the Bioconductor version provided by the user.
- repository\_exists: logical(1) TRUE if a binary repository exists for the container and Bioconductor Version version.
- bioconductor binary repository: character(1) repository location, if available, or NA if the repository does not exist.
- n\_software\_packages: integer(1) number of software packages in the Bioconductor source repository.
- n\_binary\_packages: integer(1) number of binary packages available. When a binary repository exists, this number is likely to be larger than the number of source software packages, because it includes the binary version of the source software packages, as well as the (possibly CRAN) dependencies of the binary packages
- n\_binary\_software\_packages: integer(1) number of binary packages derived from Bioconductor source packages. This number is less than or equal to n\_software\_packages.
- missing\_binaries: integer(1) the number of Bioconductor source software packages that are not present in the binary repository.
- out of date binaries: integer(1) the number of Bioconductor source software packages that are newer than their binary counterpart. A newer source software package might occur when the main Bioconductor build system has updated a package after the most recent run of the binary build system.

# <span id="page-36-0"></span>subgraphByDegree 37

#### Methods (by generic)

• print(repositoryStats): Print a summary of package availability in binary repositories.

# Examples

```
stats <- repositoryStats() # obtain statistics
stats \qquad # display a summary
stats$container # access an element for further computation
```
<span id="page-36-1"></span>subgraphByDegree *Subset graph by degree*

# Description

While the [inducedSubgraphByPkgs](#page-26-1) returns the subgraph with the minimal connections between named packages, this function takes a vector of package names, a degree (1 or more) and returns the subgraph(s) that are within degree of the package named.

#### Usage

```
subgraphByDegree(g, pkg, degree = 1, ...)
```
# Arguments

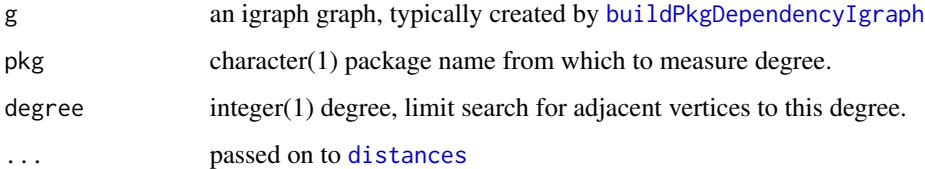

#### Value

An igraph graph, with only nodes and their edges within degree of the named package

# Examples

```
g = buildPkgDependencyIgraph(buildPkgDependencyDataFrame())
g2 = subgraphByDegree(g, 'GEOquery')
g2
```
<span id="page-37-0"></span>

These templates are used with biocBuildEmail to notify maintainers regarding package errors and final deprecation warning.

#### Usage

```
templatePath(
 type = c("buildemail", "deprecation", "deprecguide", "cranreport", "revdepnote")
)
```
# Arguments

type character(1) Either one of "buildemail", "deprecation", "deprecguide", "cranreport", or "revdepnote". See the templates in the resources folder.

# <span id="page-38-0"></span>**Index**

∗ Internal generateBiocPkgDOI, [22](#page-21-0) getPackageInfo, [24](#page-23-0) ∗ internal .getDepGain, [3](#page-2-0) dataciteXMLGenerate, [21](#page-20-0) .getDepGain, [3](#page-2-0) .get\_cre\_orcid, [4](#page-3-0) .get\_orcid\_rec, [4](#page-3-0) activitySince, [5](#page-4-0) anacondaDownloadStats, [6](#page-5-0) biocBuildEmail, [7](#page-6-0) biocBuildReport, [9,](#page-8-0) *[13](#page-12-0)* biocDownloadStats, *[6](#page-5-0)*, [9,](#page-8-0) *[14](#page-13-0)*, *[21](#page-20-0)* biocExplore, [10](#page-9-0) biocLastBuildDate *(*BiocPkgTools-deprecated*)*, [15](#page-14-0) biocMaintained, [11](#page-10-0) biocPkgList, [11,](#page-10-0) *[14](#page-13-0)*, *[17](#page-16-0)*, *[23](#page-22-0)* biocPkgRanges, [12](#page-11-0) BiocPkgTools, [13](#page-12-0) BiocPkgTools-cache, [14](#page-13-0) BiocPkgTools-deprecated, [15](#page-14-0) biocRevDepEmail, [15](#page-14-0) buildClassDepData *(*class-dependencies*)*, [19](#page-18-0) buildClassDepFromPackage *(*class-dependencies*)*, [19](#page-18-0) buildClassDepGraph *(*class-dependencies*)*, [19](#page-18-0) buildPkgDependencyDataFrame, [17,](#page-16-0) *[18,](#page-17-0) [19](#page-18-0)*, *[30](#page-29-0)*, *[32](#page-31-0)* buildPkgDependencyIgraph, *[17](#page-16-0)*, [18,](#page-17-0) *[27](#page-26-0)*, *[37](#page-36-0)* class-dependencies, [19](#page-18-0) CRANstatus, [20](#page-19-0) dataciteXMLGenerate, [21](#page-20-0)

distances, *[37](#page-36-0)* firstInBioc, [21](#page-20-0) generateBiocPkgDOI, [22](#page-21-0) get\_bioc\_data, [24](#page-23-0) get\_cre\_orcids, [25](#page-24-0) getBiocVignette, [23](#page-22-0) getPackageInfo, [24](#page-23-0) gh, *[26](#page-25-0)* githubDetails, [25](#page-24-0) githubURLParts, [26](#page-25-0) graph\_from\_data\_frame, *[18,](#page-17-0) [19](#page-18-0)* inducedSubgraphByPkgs, *[19](#page-18-0)*, [27,](#page-26-0) *[37](#page-36-0)* latestPkgStats, [28](#page-27-0) orcid\_table, [28](#page-27-0) pkgBiocDeps, [29](#page-28-0) pkgCombDependencyGain, [30](#page-29-0) pkgDepImports, [31](#page-30-0) pkgDepMetrics, [32](#page-31-0) pkgDownloadRank, [33](#page-32-0) pkgDownloadStats, [34](#page-33-0) pkgToolsCache *(*BiocPkgTools-cache*)*, [14](#page-13-0) plotClassDep *(*class-dependencies*)*, [19](#page-18-0) plotClassDepData *(*class-dependencies*)*, [19](#page-18-0) plotClassDepGraph *(*class-dependencies*)*, [19](#page-18-0) print.repositoryStats *(*repositoryStats*)*, [35](#page-34-0) problemPage, [34](#page-33-0) repositoryStats, [35](#page-34-0) sentHistory *(*biocBuildEmail*)*, [7](#page-6-0) setCache *(*BiocPkgTools-cache*)*, [14](#page-13-0) subgraphByDegree, *[19](#page-18-0)*, [37](#page-36-0)

templatePath, [38](#page-37-0)